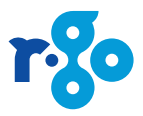

# **R-Go Numpad Break**

## Keyboard addition

Manual

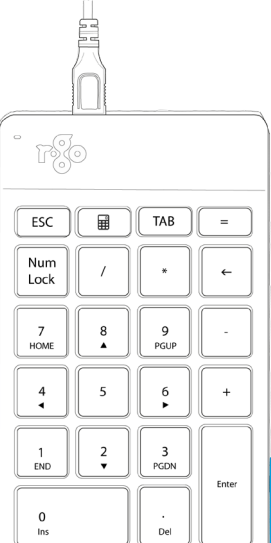

**Wired** 

## **What's in the box?**

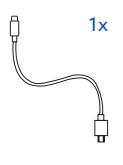

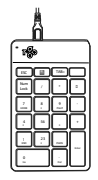

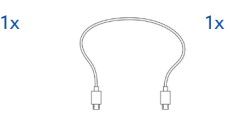

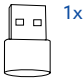

## **R-Go Break**

Download the R-Go Break software at **www.r-go-break.com**

The R-Go Break software gives you insight into your work behaviour. The R-Go Break devices are equipped with a LED light. This light changes colour during use to indicate when it is time to take a break.

## **Product overview**

- 01 Cable to connect Numpad to computer
- 02 Cable to connect Numpad to R-Go Split Break keyboard or R-Go Compact Break keyboard
- 03 R-Go Break indicator
- 04 Num Lock indicator
- 05 USB-C to USB-A converter

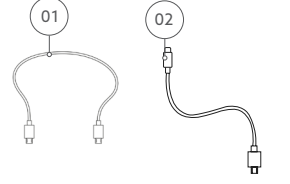

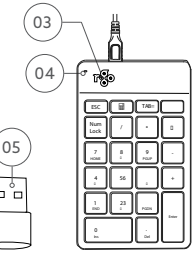

## **Setup**

A. Connect the Numpad to your computer by using cable  $(01)$ . Plug the micro USB into the Numpad and the USB-C\* into your computer.  $*$  use converter  $(05)$  to convert into USB-A

B. Connect the Numpad to another keyboard (for example the **R-Go Compact Break keyboard**) by plugging cable  $(02)$  into the Numpad and into the keyboard.

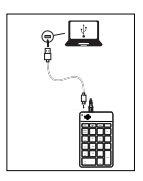

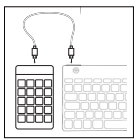

# **Troubleshooting**

Is your numpad not working properly, or do you experience problems while using it? Please follow the steps mentioned below.

- Check if the numpad is connected using the correct connector and cable (page 7)
- Connect the numpad to another USB port of your computer
- Connect the numpad directly to your computer if you are using an USB hub
- Restart your computer
- Test the numpad on another computer, if it is still not working contact support (**www.r-go-tools.com**)

## **Function keys**

To turn on the Numpads Num Lock function, type the Num Lock-key. When the indicator  $(04)$  light is on, you know the Num Lock function is activated.

Note: the Num Lock function key applies only to the Numpad.

## **Deutsch**

R-Go Numpad Break Hinzufügen einer Tastatur Handbuch

Kabelgebunden

Was ist in der Schachtel?

## R-Go Break

Laden Sie die R-Go Break-Software herunter unter www.r-go-break.com Die Software R-Go Break gibt Ihnen Einblick in Ihr Arbeitsverhalten. Die R-Go Break-Geräte sind mit einer LED-Leuchte ausgestattet. Dieses Licht ändert während der Benutzung seine Farbe, um anzuzeigen, wann es Zeit für eine Pause ist.

Überblick über das Produkt 01 Kabel zum Verbinden von Numpad mit dem Computer 02 Kabel zum Anschluss von Numpad an R-Go Split Break Tastatur oder R-Go Compact Break Tastatur 03 R-Go Break-Indikator 04 Num Lock-Indikator 05 USB-C-zu-USB-A-Konverter

Einrichtung A. Verbinden Sie den Numpad mit Kabel (01) an Ihren Computer. Schließen Sie den Mikro-USB an das Numpad und den USB-C\* an Ihren Computer an. \*Benutzen Sie den Konverter, um in USB-A zu konvertieren

B. Schließen Sie den Numpad an eine andere Tastatur (zum Beispiel die R-Go Compact Break-Tastatur) von Einstecken des Kabels (02) in den Numpad und in den Tastatur. Fehlerbehebung Funktioniert Ihr Nummernblock nicht richtig, oder haben Sie Probleme bei der Benutzung? Bitte befolgen Sie die unten aufgeführten Schritte.

- Überprüfen Sie, ob der Nummernblock mit dem richtigen Stecker und Kabel angeschlossen ist (Seite 7). - Schließen Sie den Nummernblock an einen anderen USB-Port Ihres Computers an

- Schließen Sie den Nummernblock direkt an Ihren Computer an, wenn Sie einen USB-Hub verwenden

- Starten Sie Ihren Computer neu - Testen Sie den Nummernblock auf einem anderen Computer, falls er immer noch nicht funktionieret fordern sie Kontaktunterstützung unter www.r-go-tools.de an)

## Funktionstasten

Um die Numpads Num Lock-Funktion zu aktivieren, geben Sie die Num Lock-Taste ein. Wenn der Indikator

<sup>(04)</sup> leuchtet, wissen Sie, dass die Num-Lock-Funktion aktiviert ist. Hinweis: der Num Lock Funktionstaste gilt nur für den Numpad.

## **Français**

R-Go Numpad Break Ajout d'un clavier Manuel

Câblé

Qu'y a-t-il dans la boîte ?

R-Go Break

Téléchargez le logiciel R-Go Break à l'adresse suivante www.r-go-break. com

Le logiciel R-Go Break vous donne un aperçu de votre comportement au travail. Les appareils R-Go Break sont équipés d'une lumière LED. Cette lumière change de couleur en cours d'utilisation pour indiquer le moment où il est temps de prendre une pause.

Aperçu du produit 01 Câble pour connecter le Numpad

## à l'ordinateur

02 Câble pour connecter le Numpad à le R-Go Split Break clavier ou le R-Go Compact Break clavier 03 Indicateur de R-Go Break 04 Num. Indicateur de verrouillage 05 Convertisseur USB-C en USB-A

## **Configuration**

A. Connectez le Numpad à votre ordinateur à l'aide du câble (01). Branchez le micro USB dans le Numpad et l'USB-C\* dans votre ordinateur. \* utiliser le convertisseur pour transformer en USB-A

B. Connectez le Numpad à un autre clavier (par exemple le R-Go Compact Break) en branchant le câble <sup>(02</sup>) dans le Numpad et dans le clavier.

## Dépannage

Votre numpad ne fonctionne pas correctement ou vous avez des problèmes lors de son utilisation ? Veuillez suivre les étapes mentionnées ci-dessous.

- Vérifiez si le pavé numérique est connecté à l'aide du connecteur et du câble appropriés (page 7)

- Connectez le pavé numérique à un autre port USB de votre ordinateur - Connectez le numpad directement à votre ordinateur si vous utilisez un

hub USB - Redémarrez votre ordinateur - Testez le pavé numérique sur un autre ordinateur, s'il ne fonctionne

toujours pas. (www.r-go-tools.fr)

## Touches de fonction Pour activer la fonction Numpads

Num Lock, tapez la touche Num

Lock-key. Lorsque l'indicateur lumière est allumée, vous savez que la fonction Num Lock est activée. Remarque : la touche de fonction Num Lock ne s'applique qu'au Numpad.

## **Nederlands**

R-Go Numpad Break Toetsenbord uitbreiding Handleiding

Bekabeld

Wat zit er in de doos?

### R-Go Break

Download de R-Go Break software op www.r-go-break.com De R-Go Break software geeft je inzicht in je werkgedrag. De R-Go Break apparaten zijn uitgerust met een LED-lampje. Dit licht verandert van kleur tijdens het gebruik, om aan te geven wanneer het tijd is om te pauzeren.

## Productoverzicht

01 Kabel om Numpad aan te sluiten op de computer 02 Kabel om Numpad aan te sluiten op R-Go Split Break toetsenbord of R-Go Compact Break toetsenbord 03 R-Go Break indicator 04 Num Lock indicator 05 USB-C naar USB-A converter

## Installatie

A. Connect de Numpad met je computer met behulp van kabel <sup>(01</sup> Sluit de micro USB aan op de Numpad

en de USB-C\* op uw computer. \*Gebruik de converter 05 om te converteren naar USB-A.

B. Connect de Numpad met een ander toetsenbord (bijvoorbeeld het R-Go Compact Break toetsenbord) door met kabel  $^{(02)}$  de Numpad aan te sluiten op het toetsenbord.

### Problemen oplossen

Werkt je numpad niet goed of ondervind je problemen tijdens het gebruik? Volg dan de onderstaande stappen. - Controleer of het numpad is aangesloten met behulp van de juiste connector en kabel (pagina 7). - Sluit het numpad aan op een andere USB-poort van je computer - Sluit het numpad rechtstreeks aan op je computer als je een USB-hub gebruikt.

- Start je computer opnieuw op - Test het numpad op een andere computer, als het nog steeds niet werkt, neem dan contact met ons op (www.r-go-tools.nl)

## Functietoetsen

Om de Num Lock-functie van het numpad in te schakelen, typ je de Num Lock-sleutel in. Wanneer het indicator  $^{(04)}$  lichtie brandt, weet je dat de Num Lock functie is geactiveerd.

Opmerking: de Num Lock functie toets geldt alleen voor de Numpad.

# **Compliance**

## **Health and safety information**

This symbol  $\Delta$  identifies safety and health **messages in the Product Guide and other product manuals.**

## **Warning: Read this safety and health information**

Read this guide for important safety and health information and keep all printed guides for future reference. If you do not follow the instruction and do not install, use, and maintain this product properly, you are at greater risk of serious injury , or damage to the device or computer.

For an online version of this manual, go to www.r-go-tools.com/support

## **Warning: Do Not Attempt Repairs**

Repair and maintenance of this equipment should be made only by R-Go Tools authorized technicians. Improper repairs and use can create safety hazards. Any evidence of any attempt to open and/or modify the device, including any peeling, puncturing, or removal of any of the labels, will void the limited Warranty.

## **Product Precautions**

-Do not store the device in areas of high humidity.

-Do not expose the device to heat or direct sunlight for an extended period of time. -Refrain from bending USB cord with unnecessary force.

-Do not disassemble and remodel randomly. -Do not drop, apply extreme pressures, or otherwise physically damage the device.

## *<u>A</u>*For customers in Europe

R-Go Tools b.v. hereby declares that this product is in compliance with the essential requirements and other relevant provisions of the EC EMC directive 2014/30/EU, and RoHS directive 2011/65/EC.

Compliance with these directives is assessed using applicable European Harmonized Standards.

To obtain a copy of the Declaration of Conformity (DoC) with these Directive, please visit the following URL: http://www.r-go-tools.com/en/ info/ce-compliance/

**Disposal of Old Electrical & Electronic Equipment (Applicable in the European Union** 

#### **and other European countries with separate collection systems)**

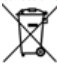

This symbol on the product or on its packaging indicates that this product shall not be treated as household waste.

nstead it shall be handed over to the applicable collection point for the recycling of electrical and electronic

equipment. By ensuring this product is disposed of correctly, you will help prevent potential negative consequences for the environment and human health, which could otherwise be caused by inappropriate waste handling of this product. The recycling of materials will help to conserve natural resources. For more detailed information about recycling of this product, please contact your local Civic Office, your household waste disposal service or the shop where the product was purchased.

### **Trademarks and notice**

R-Go HE, HE, R-Go Break and R-Go HE Break are trademarks of R-Go Tools B.V. Microsoft Windows® (98/ME/XP/VISTA/7/8/10) are registered trademarks of Microsoft Corporation in the United States and/or other countries. IBM and PC/AT are registered trademarks of International Business Machines Corporation. All other names of systems, products, and services are trademarks of their respective owners. In this manual, the ™ or ® marks are not

specified.

### **Before Use**

This product is equipped with USB 2.0 technology It can be used with IBM PC/AT compatible computers pre-installed with the Windows, MacOS or Linux. and integrated USB 2.0 port **functionality** Depending on the personal computer or version

of software you are using, the product may not operate by function correctly.

### **Notes**

Operation cannot be guaranteed for all computers meeting the above system requirements. Operation is not guaranteed for home-built computers, whitebox PCs, and computers with an upgraded OS or multiboot system environment.

#### **Contact information:**

This is a product from R-Go Tools b.v.. The product is manufactured in China

Address:

R-Go Tools b.v. Techniekweg 15 4143 HW Leerdam The Nederlands Phone number: +31 345 758000 Email address: info@r-go-tools.com Website: www.r-go-tools.com

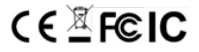

## **Gesundheits- und Sicherheitsinformationen**

Durch dieses Symbol **M** werden sicherheits**und gesundheitsrelevante Informationen in diesem und anderen Produkthandbüchern gekennzeichnet.**

### **Achtung: Lesen Sie diese Sicherheits- und Gesundheitsinformationen**

In diesem Handbuch finden Sie wichtige Sicherheits- und Gesundheitshinweise. Bewahren Sie alle gedruckten Handbücher zur Referenz auf. Wenn Sie die Anweisung nicht befolgen und dieses Gerät nicht ordnungsgemäß installieren, verwenden und pflegen, haben Sie ein erhöhtes Risiko für Verletzungen oder Beschädigung des Gerätes oder des Computers.

Für Ersatzhandbücher finden Sie unter www.rgo-tools.com/support

 **Achtung: Um Feuergefahr und die Gefahr eines elektrischen Schlags zu vermeiden, setzen Sie das Gerät weder Regen noch sonstiger Feuchtigkeit aus.**

## **Achtung: Versuchen Sie nicht, das Gerät zu reparieren.**

Versuchen Sie nicht, das Gerät oder das Netzteil auseinanderzunehmen, zu öffnen, zu warten oder zu verändern. Dies könnte zu einem Stromschlag führen oder andere Risiken zur Folge haben. Jedes Anzeichen für ein versuchtes Öffnen und/oder Ändern des Geräts, einschließlich des Abziehens, Durchstechens oder Entfernens von Beschriftungen, führt zu einem Erlöschen der beschränkten Garantie.

## **Pflegemaßnahmen**

-Bewahren Sie das Gerät nicht an feuchten Orten auf

-Setzen Sie das Gerät nicht für längere Zeit dem direkten Sonnenlicht oder Hitze aus. -Biegen Sie das USB-Kabel nicht mit unnötig

viel Kraft.

- Demontieren Sie das Kabel nicht.

-Lassen Sie die das Gerät nicht fallen und setzen Sie sie nicht extremen Kräften aus, um Beschädigungen zu vermeiden.

## **Für Kunden in Europa**

## **Erklärung zur Konformität mit EU-Richtlinien**

Hiermit erklärt die R-Go Tools b.v., dass dieses Gerät den grundlegenden Anforderungen und anderen relevanten Auflagen der Richtlinien: EC EMC directive 2014/30/EU, und RoHS Richtlinie 2011/65/EC.

Eine Kopie der Konformitätserklärung (Declaration of Conformity, DoC)) mit der Richtlinie finden Sie unter folgender URL (http://www.r-go-tools.com/de/info/konformitaetserklaerung/)

Vorsicht - Reparatur und Wartung dieses Geräts dürfen nur vom autorisierten R-Go-Tools B.V.-Kundendienst durchgeführt werden. Nicht ordnungsgemäß ausgeführte Reparaturen und unsachgemäßer Gebrauch können Ihre Sicherheit gefährden.

#### **Entsorgung von Altbatterien und Elektrosowie Elektronik-Altgeräten**

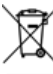

Dieses Symbol auf dem Produkt, den Batterien oder der Verpackung bedeutet, dass weder das Produkt noch darin enthaltene Batterien mit Haushaltsabfällen entsorgt werden dürfen. Sie sind verpflichtet, das

Produkt bei einer entsprechenden Annahmestelle für die Wiederverwertung von Batterien sowie Elektro- und Elektronik-Altgeräten zu entsorgen. Die Abfalltrennung und – wieder-verwertung trägt zum Schutz natürlicher Ressourcen bei und verhindert mögliche negative Folgen für Gesundheit und Umwelt, die bei nicht ordnungsgemäßer Entsorgung von Batterien sowie Elektro- und Elektronik-Altgeräten aufgrund möglicherweise darin enthaltener gefährlicher Substanzen auftreten können. Weitere Informationen zur Entsorgung von Batterien sowie Elektro- und Elektronik-Altgeräten erhalten Sie bei den Behörden Ihrer Stadt bzw. Ihrer Gemeinde, beim zuständigen Abfallentsorgungsunternehmen oder von dem Händler, bei dem Sie das Produkt erworben haben.

### **Marken und Hinweise**

R-Go Compact, R-Go Split, R-Go Break sind Marken von R-Go Tools B.V. Microsoft Windows® (98 / ME / XP / VISTA / 7/8/10) sind eingetragene Marken der Microsoft Corporation in den USA und / oder anderen

Ländern. IBM und PC / AT sind eingetragene Marken der International Business Machines Corporation. Alle anderen Namen von Systemen, Produkten und Services sind Marken ihrer jeweiligen Eigentümer.

In diesem Handbuch sind die ™ oder ® Marken nicht angegeben.

### **Vor Gebrauch**

Dieses Produkt ist mit einer USB 2.0 Technologie ausgestattet ist.

Es kann mit IBM PC / AT-kompatiblen Computern verwendet werden, die mit Windows, Mac OS oder Linux vorinstalliert sind und integrierte USB 2.0 Port- Funktionalität besitzen. Je nach PC oder Software, die Sie verwenden, funktioniert das Gerät möglicherweise nicht ordnungsgemäß.

**Notizen** • Der Betrieb kann nicht für alle Computer gewährleistet werden, die die oben genannten Systemanforderungen erfüllen.

• Der Betrieb ist nicht für Computer Marke Eigenbau, Whitebox-PCs und Computer mit einer aktualisierten OS- oder Multiboot-Systemumgebung garantiert.

#### **Kontakt Informationen:**

Der Hersteller dieses Produkts ist R-Go Tools B.V Das Produkt wird in China produziert. Adresse: R-Go Tools b.v. Techniekweg 15 4143 HW Leerdam Niederlande Telefonnummer: +31 345 758000 E-Mail-Addresse: info@r-go-tools.com Website: www.r-go-tools.com

## $C \in \mathbb{Z}$  FCIC

## **Informations pour la sécurité et la santé**

Ce symbole  $\triangle$  est un avertissement concer**nant la sécurité et la santé** 

## **Avertissement: Lisez ces informations Pour votre sécurité et votre santé**

Lisez attentivement ce manuel d'utilisation qui comporte des informations importantes pour votre sécurité et votre santé. Conservez soigneusement les manuels imprimés pour<br>usage ultérieur. Si vous ne suivez pas Si vous ne suivez pas les instructions et n'installez ni n'entretenez ce produit correctement, vous risquez de provoquer des dommages ou sinistres sur l'appareil ou l'ordinateur. Pour une version en ligne de ce manuel consultez www.r-go-tools. com/support

### **Avertissement: Ne procédez vous-même à aucune réparation**

Toute réparation et entretien de ce produit doit être strictement effectuée par des techniciens reconnus de

R-Go Tools. Des réparations défectueuses et une mauvaise utilisation peuvent entrainer un danger pour la sécurité. Toute preuve de tentative de démontage, d'ouverture ou de manipulation de l'appareil annulera la garantie.

## **Mesures de précaution**

-Conservez ce produit à l'abri de l'humidité . -N'exposez pas ce produit pendant une longue durée au soleil ou à la chaleur.

-Ne pliez pas le câble USB en forçant inutilement.

-Ne démontez pas le câble.

-Ne faites pas tomber ce produit et ne l'exposez pas à des chocs violents afin d'éviter des dégâts matériels.

## **Utilisation en Europe**

R-Go Tools b.v. atteste ici même que ce produit est conforme aux exigences essentielles et autres normes pertinentes des directives

européennes : Directive CE CEM 2014/30/UE, et la directive RoHS 2011/65/CE.

Le respect de ces directives est basé sur l'application de l'harmonisation des législations européennes.

Vous trouverez un exemplaire de la déclaration de conformité concernant la déclaration CE de conformité sur le URL suivant : http:// http:// www.r-go-tools.com/fr/info/ce-compliance/

### **Elimination d'anciens appareils électriques et électroniques (applicable au sein de l'Union Européenne et autres pays d'Europe avec un système de ramassage séparé des déchets)**

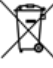

La présence de ce symbole sur le produit ou l'emballage indique qu'il ne faut pas le jeter comme un produit ménager mais l'apporter dans un centre de recyclage pour appareils électriques et électroniques. En faisant en sorte

que ce produit soit recyclé correctement, vous évitez des conséquences graves pour l'humanité et l'environnement. Le recyclage de matériaux contribue à la sauvegarde de ressources naturelles. Pour plus de détails concernant le recyclage, consultez les autorités municipales, l'entreprise ou le service chargé de l'élimination des déchets ménagers ou bien le magasin où vous avez acheté le produit.

#### **Marques déposées et remarque**

R-Go Compact, R-Go Split, R-Go Break sont des marques déposées de R-Go Tools b.v. Microsoft, Windows et Windows Vista sont des marques déposées de Microsoft Corporation aux Etats-Unis et/ou autres pays.

IBM et PC/AT sont des marques déposées de International Business Machines Corporation.

Les autres marques déposées ou noms commerciaux sont le bien de leurs propriétaires respectifs.

Ce manuel fait référence au système d'exploitation Microsoft Windows® (98/ME/XP/ VISTA/7/8/10), MacOS®

Tous les autres noms de systèmes, de produits et de services sont les marques déposées

de leurs propriétaires respectifs. Ce manuel n'utilise pas les indications ™ et ®.

### **Avant utilisation**

Ce produit dispose de technologie sans fil 2,4 GHz. Elle peut être utilisée avec des ordinateurs compatibles IBM PC/AT équipés d'un port USB 2.o sur lequel sont installés Windows, MacOS ou Linux.

#### **Remarques**

• Le fonctionnement ne peut être garanti pour tous les ordinateurs qui répondent aux exigences des systèmes cités ci-dessus. • Le fonctionnement ne peut être garanti pour des ordinateurs fabriqués soi-même, assemblés ou munis d'un programme de contrôle mis à jour ou d'un système démarrage multiple.

#### **Informations de contact:**

Ceci est un produit de R-Go Tools b.v.. Ce produit est fabriqué en Chine.

Coordonnées: R-Go Tools b.v. Techniekweg 15 4143 HW Leerdam Nederland Numéro de téléphone: +31 345 758000 Adresse E-mail: info@r-go-tools.com site Web: www.r-go-tools.com

Copyright © 2017 R -Go Tools b.v. . Tous droits réservés. Ce manuel est protégé par des droits d'auteurs et R -Go Tools b.v. se réserve le droit de changer les fonctions et spécifications du produit sans préavis. Toute reproduction de ce manuel sans autorisation de R -Go Tools b.v.. est strictement interdite.

## $C \in \mathbb{Z}$  FCIC

## **Informatie over veiligheid en gezondheid**

## **Dit symbool geeft aan dat het gaat om veiligheid en gezondheid.**

### **Waarschuwing: lees deze informatie over veiligheid en gezondheid**

Lees deze handleiding door voor belangrijke informatie over veiligheid en gezondheid. Bewaar alle gedrukte handleidingen voor later gebruik. Als je de instructie niet opvolgt en dit product niet goed installeert, gebruikt en onderhoudt, loop je een grotere kans op letsel, of schade aan het apparaat of computer.

Voor een online versie van deze handleiding kun je terecht op www.r-go-tools.com/support

## **Waarschuwing: Voer zelf geen reparaties uit**

Reparatie en onderhoud van dit product mogen

alleen worden uitgevoerd door erkende R-Go Tools technici. Gebrekkige reparatie en verkeerd gebruik kunnen een gevaar voor de veiligheid betekenen. Indien aangetoond kan worden dat je hebt geprobeerd het apparaat uit elkaar te halen, te openen of aan te passen, wordt de beperkte garantie nietig verklaard.

## **Voorzorgsmaatregelen**

-Bewaar het product niet op vochtige plekken. -Stel het product niet voor een langere periode bloot aan zonlicht of hitte. -Buig de USB-kabel niet met onnodig veel kracht. -Haal de kabel niet uit elkaar.

-Laat het product niet vallen en stel het niet bloot aan extreme krachten, om beschadiging te voorkomen.

## **Voor gebruikers in Europa**

R-Go Tools b.v. verklaart hierbij dat het product beantwoordt aan de essentiële vereisten en andere relevante bepalingen van de Europese Richtlijnen: EC EMC richtlijn 2014/30/EU, en RoHS bepaling 2011/65/EC.

Naleving van deze richtlijnen is beoordeeld volgens de toepasselijke Europese geharmoniseerde normen.

Een exemplaar van de conformiteitsverklaring met betrekking tot de CE verklaring vind je op de volgende URL: http://www.r-go-tools.com/ nl/info/ce-verklaring/

#### **Verwijdering van oude elektrische en elektronische apparaten (Toepasbaar in de Europese Unie en andere Europese landen met gescheiden ophaalsystemen)**

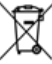

Dit symbool op het product of op de verpakking wijst erop dat dit product niet als huishoudelijk afval mag worden behandeld. Het moet echter naar een plaats worden gebracht waar elektrische en elektronische

apparatuur wordt gerecycled. Als je ervoor zorgt dat dit product op de correcte manier wordt gerecycled, voorkom je voor mens en milieu negatieve gevolgen die zich zouden kunnen voordoen in geval van verkeerde afvalbehandeling. De recycling van materialen draagt bij tot het vrijwaren van natuurlijke bronnen. Voor meer details in verband met het recyclen van dit product, neem je contact op met de gemeentelijke instanties, het bedrijf of de dienst belast met de verwijdering van huishoudafval of de winkel waar je het product hebt gekocht.

#### **Handelsmerken en opmerking**

R-Go Compact, R-Go Split, R-Go Break zijn handelsmerken van R-Go Tools b.v.. Microsoft, Windows en Windows Vista zijn gedeponeerde handelsmerken van Microsoft Corporation in de Verenigde Staten en/of

andere landen.

IBM en PC/AT zijn gedeponeerde handelsmerken van International Business Machines Corporation.

Andere handelsmerken en handelsnamen zijn eigendom van hun respectieve eigenaren.

In deze gebruiksaanwijzing wordt verwezen naar de besturingssystemen Microsoft Windows® (98/ME/XP/VISTA/7/8/10), MacOS®

Alle andere namen van systemen, producten en services zijn handelsmerken van hun respectieve eigenaren. In deze handleiding worden de aanduidingen ™ en ® niet gebruikt.

### **Vóór gebruik**

Dit product beschikt over USB 2.0 technologie. Het kan worden gebruikt met IBM PC/AT compatibele pc's die uitgerust zijn met een USB 2.o port en waarop Windows, MacOS of Linux is geïnstalleerd.

#### **Opmerkingen**

• De werking kan niet worden gegarandeerd voor alle computers die aan bovenstaande systeemvereisten voldoen.

• De werking kan niet worden gegarandeerd voor zelfgebouwde pc's, geassembleerde pc's en computers met een besturingssysteem dat geüpgraded is of met een multi-boot-systeemomgeving.

#### **Contact informatie:**

Dit is een product van R-Go Tools b.v.. Het product is in China geproduceerd.

Adresgegevens: R-Go Tools b.v. Techniekweg 15 4143 HW Leerdam Nederland Telefoonnummer: +31 345 758000 E-mailadres: info@r-go-tools.com Website: www.r-go-tools.com

Copyright © 2017 R -Go Tools b.v. . Alle rechten voorbehouden. Deze handleiding is auteursrechtelijk beschermd en R -Go Tools b.v. behoudt zich het recht voor om productspecificaties en functies te wijzigen zonder voorafgaande kennisgeving . Het is verboden om deze handleiding te kopiëren zonder toestemming van R -Go Tools b.v..

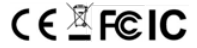

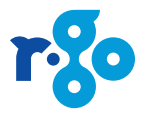